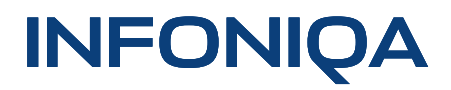

Infoniqa <sub>ONE</sub> 50 ONE Start **Optionenblatt** 

#### Einfach starten. Erfolgreich wachsen.

**Mit Infoniqa ONE Start haben Sie Ihre Finanzen, Aufträge und Löhne im Griff - abgestimmt auf Ihre Bedürfnisse. All-in-one enthält den kompletten Funktionsumfang von Infoniqa ONE Start. Finanzbuchhaltung, E-Banking & Lohnbuchhaltung gibt es schon ab Ready.**

#### **Ihre Vorteile auf einen Blick:**

- → Gemacht für Ihr Kleinunternehmen und Start-up
- → Rechnungen, Buchhaltung und Löhne in einer Lösung
- → Ideal für die Online-Zusammenarbeit mit Ihrem Treuhänder
- → Volle Kontrolle über die Liquidität dank E-Banking-Verbindung mit jeder Schweizer Bank
- → Bereit für neuen Zahlungsverkehr nach ISO 20022

#### **Inhaltsverzeichnis**

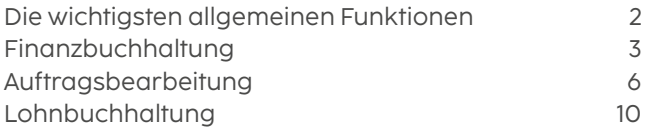

#### Die wichtigsten allgemeinen Funktionen

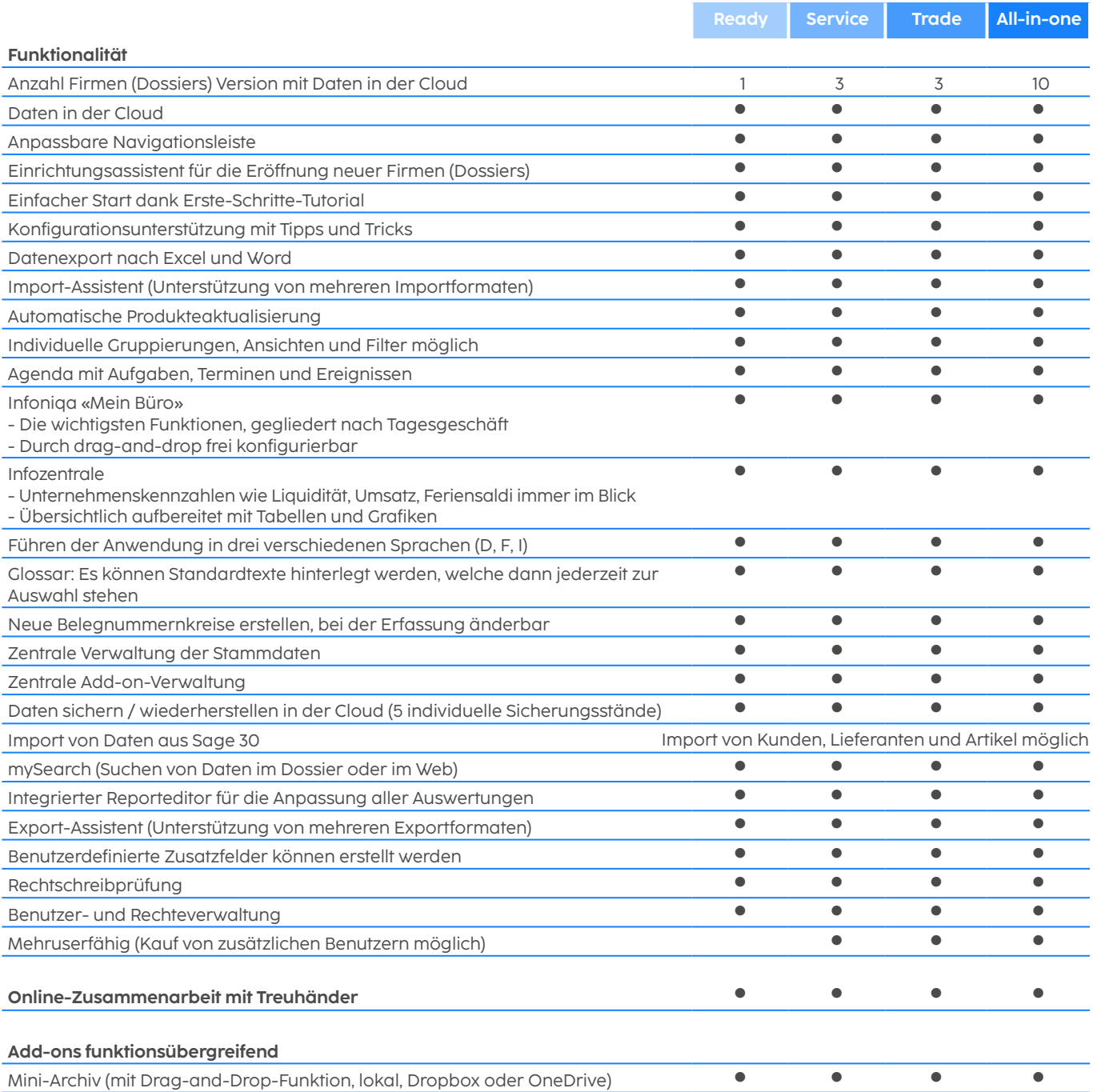

#### Finanzbuchhaltung

Erledigen Sie Ihre Buchungsarbeiten, Mehrwertsteuerabrechnungen sowie Jahresabschlüsse schnell und sicher. Dank der Finanzbuchhaltung sowie der Debitoren- und Kreditorenbuchhaltung kennen Sie jederzeit Ihre Finanzsituation.

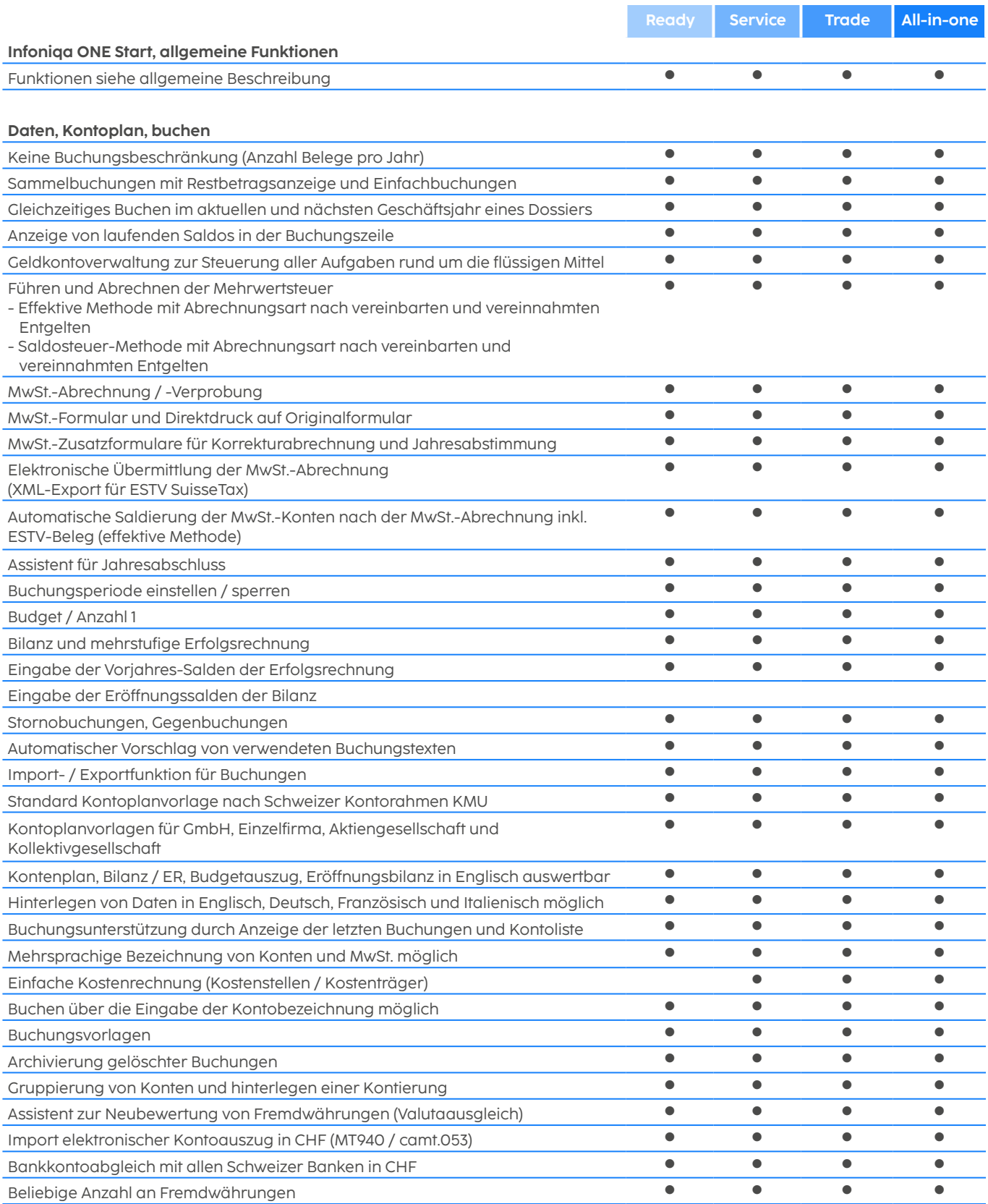

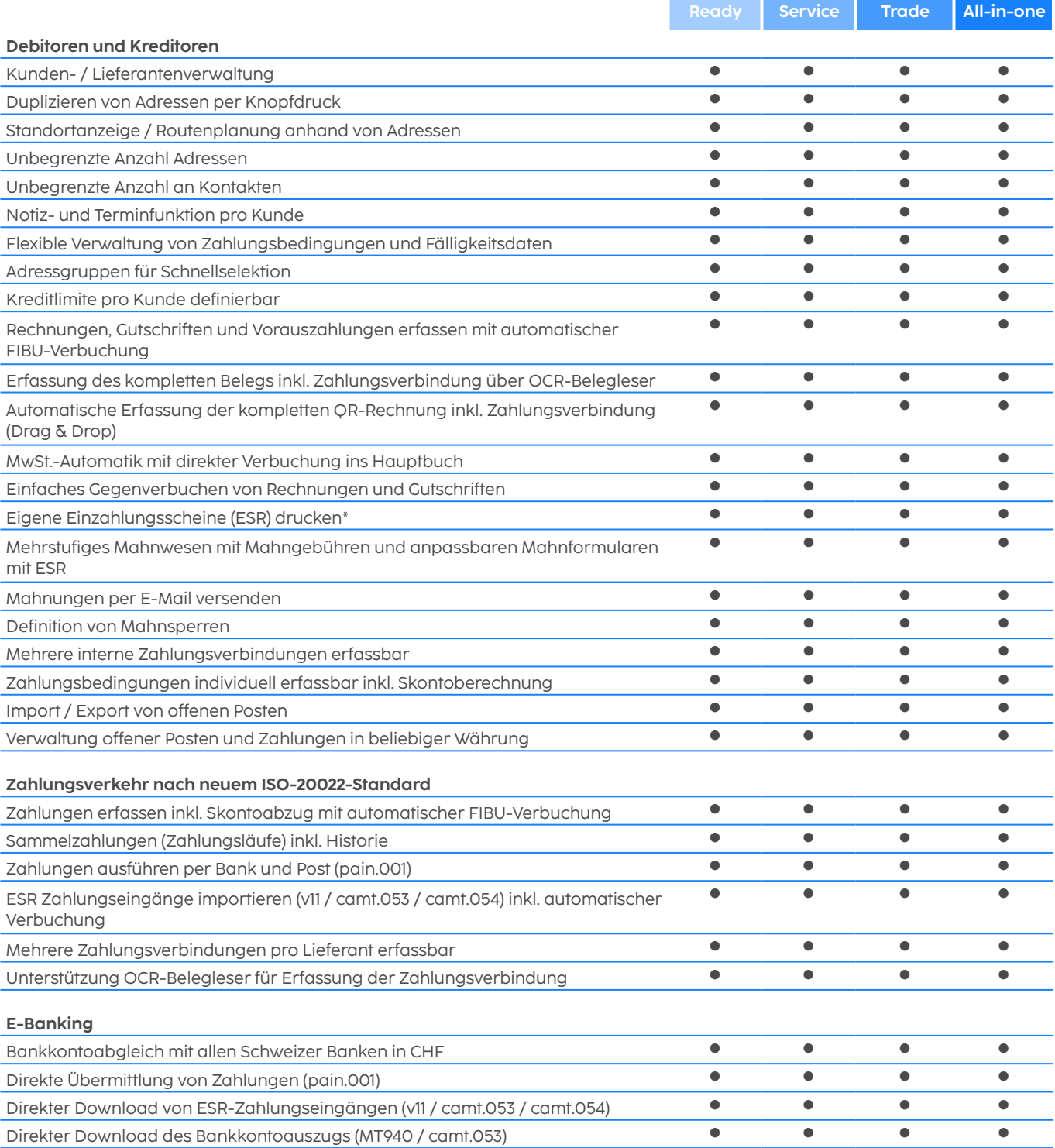

\*Ab dem 30. September 2022 sind in der Schweiz Zahlungen mit orangen und roten Einzahlungsscheinen nicht mehr möglich. Spätestens ab diesem Zeitpunkt müssen Unternehmen in der Lage sein, QR-Rechnungen auszustellen.

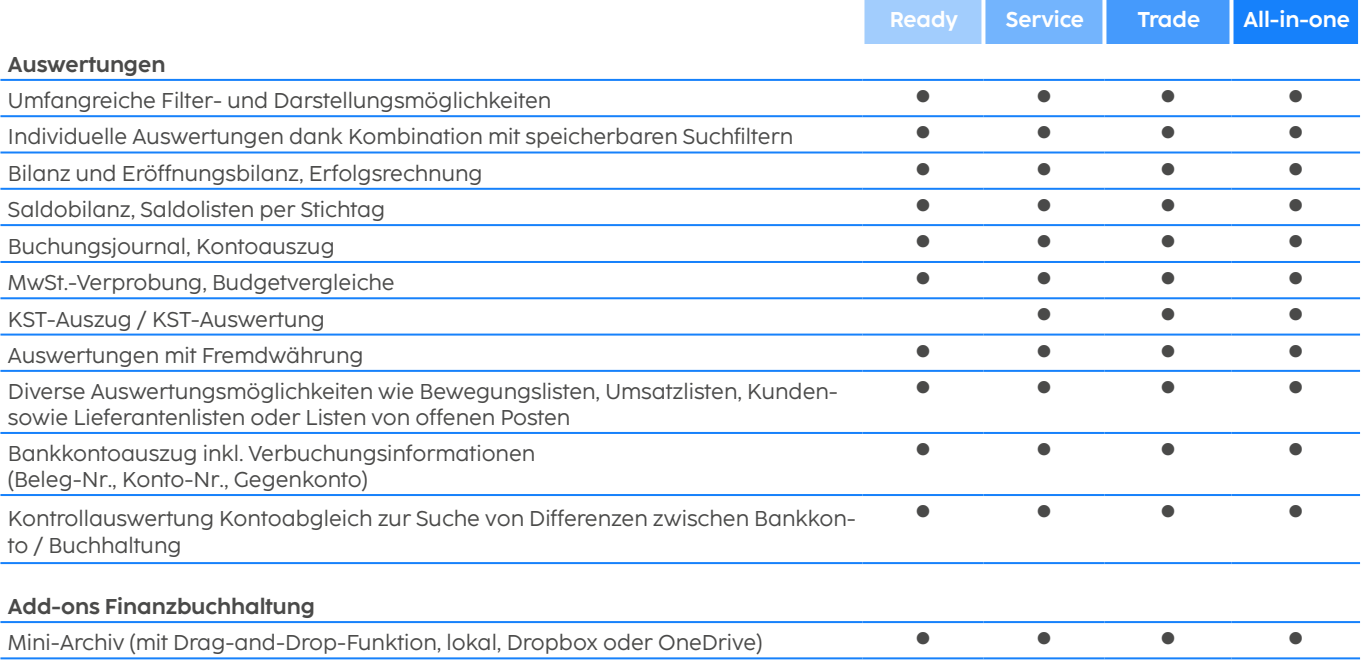

#### Auftragsbearbeitung

Offerten, Rechnungen und Aufträge mit wenigen Klicks erstellen. Das Geld pünktlich einfordern. Zum richtigen Zeitpunkt die passenden Mengen bestellen. Sie erledigen alle Bearbeitungsschritte Ihrer Aufträge prozessgesteuert und automatisiert. Sie bewirtschaften Lager, Ein- und Verkauf, verwalten Artikel, Debitoren sowie Kreditoren und erfassen Leistungen. Sie sichern dabei Ihre Liquidität und zahlen Ihre Rechnungen zum optimalen Zeitpunkt.

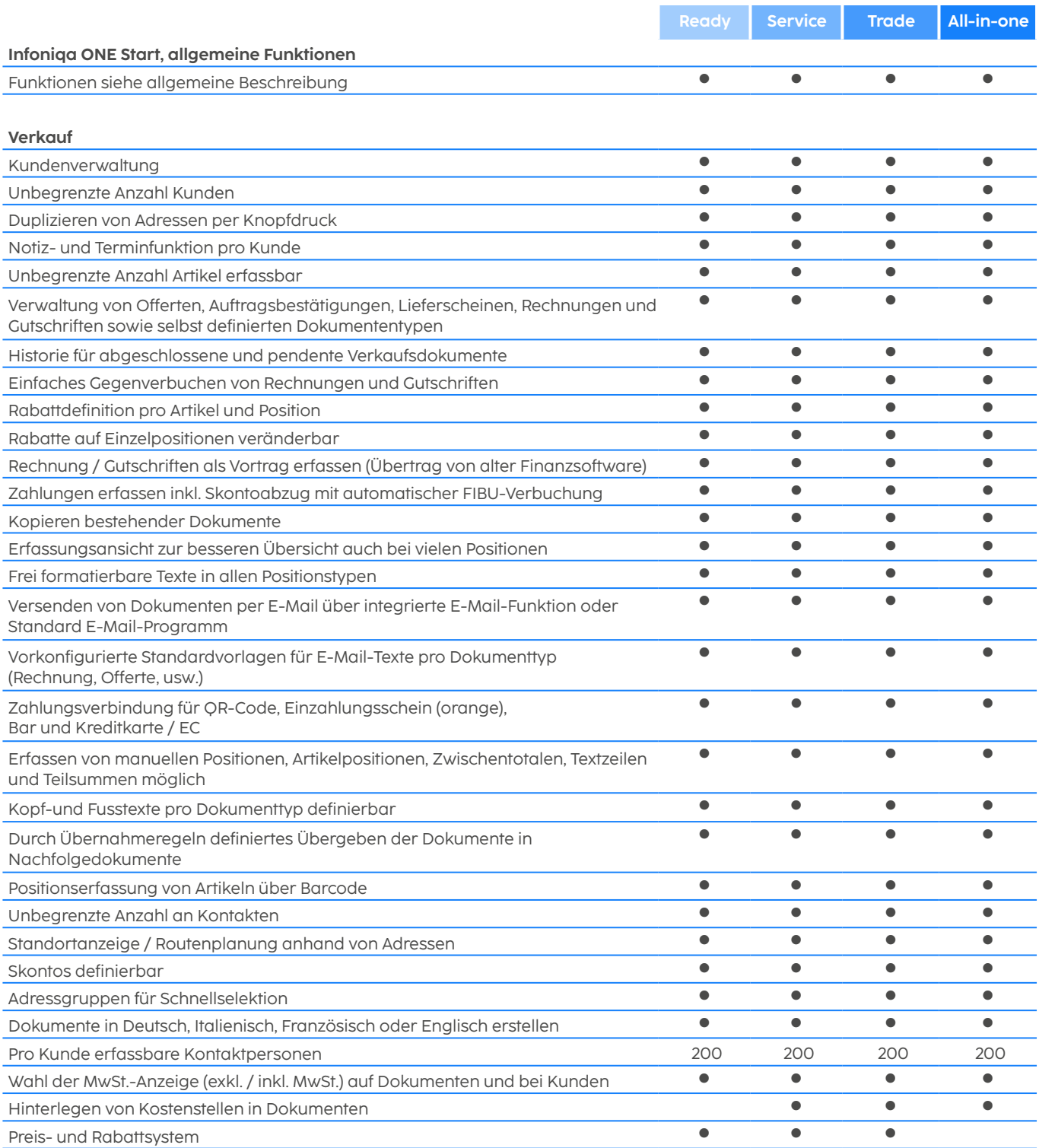

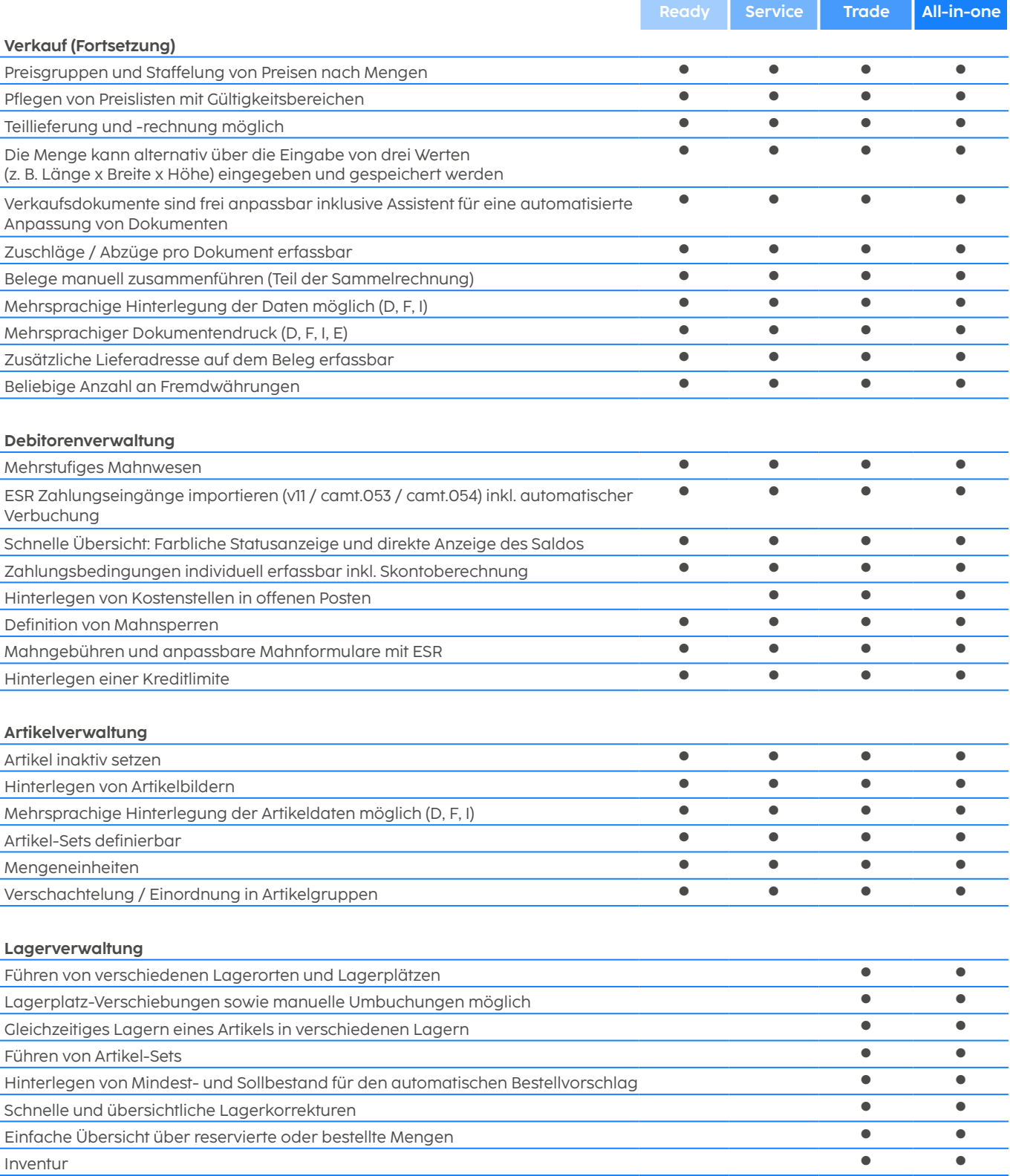

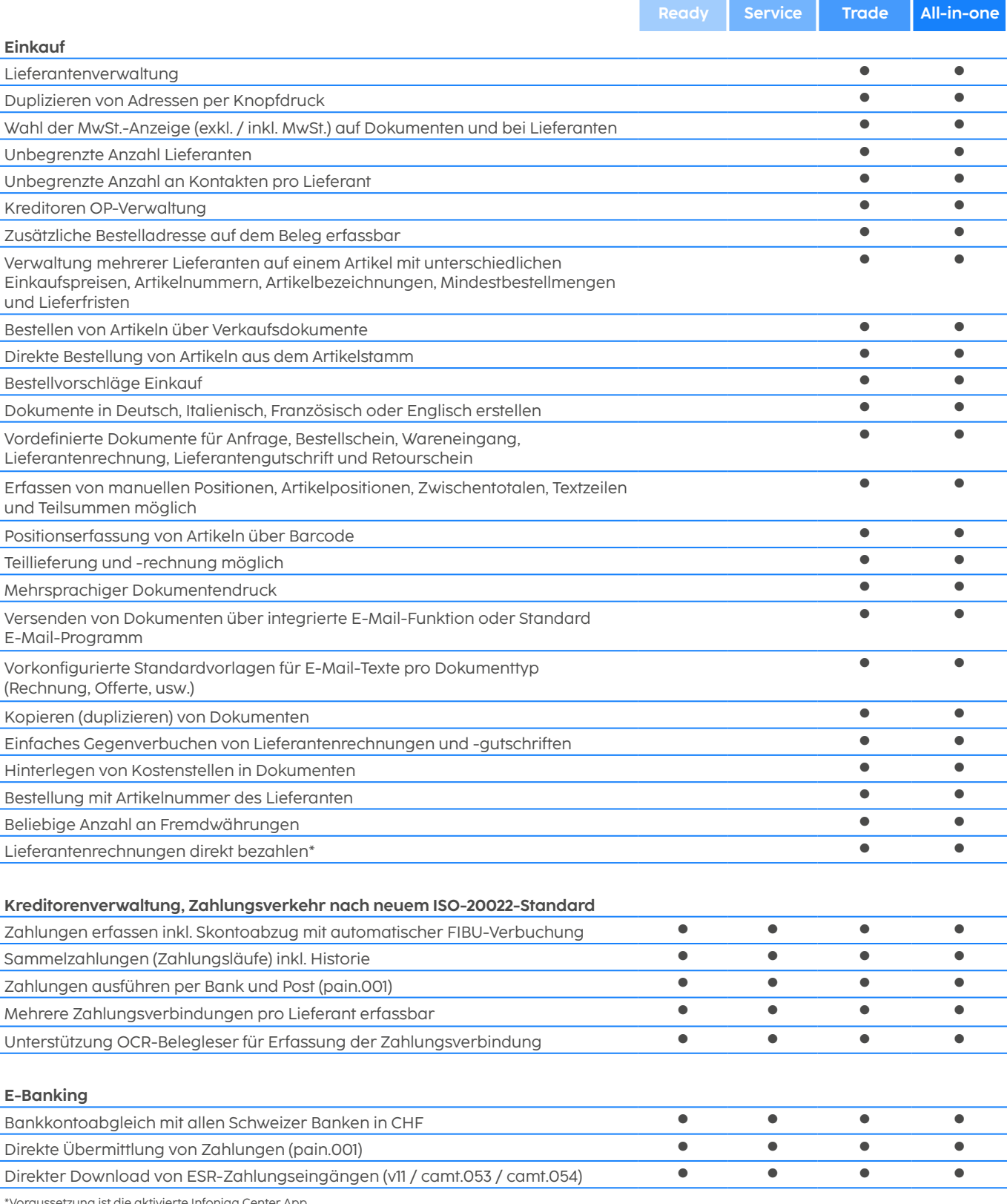

\*Voraussetzung ist die aktivierte Infoniqa Center App

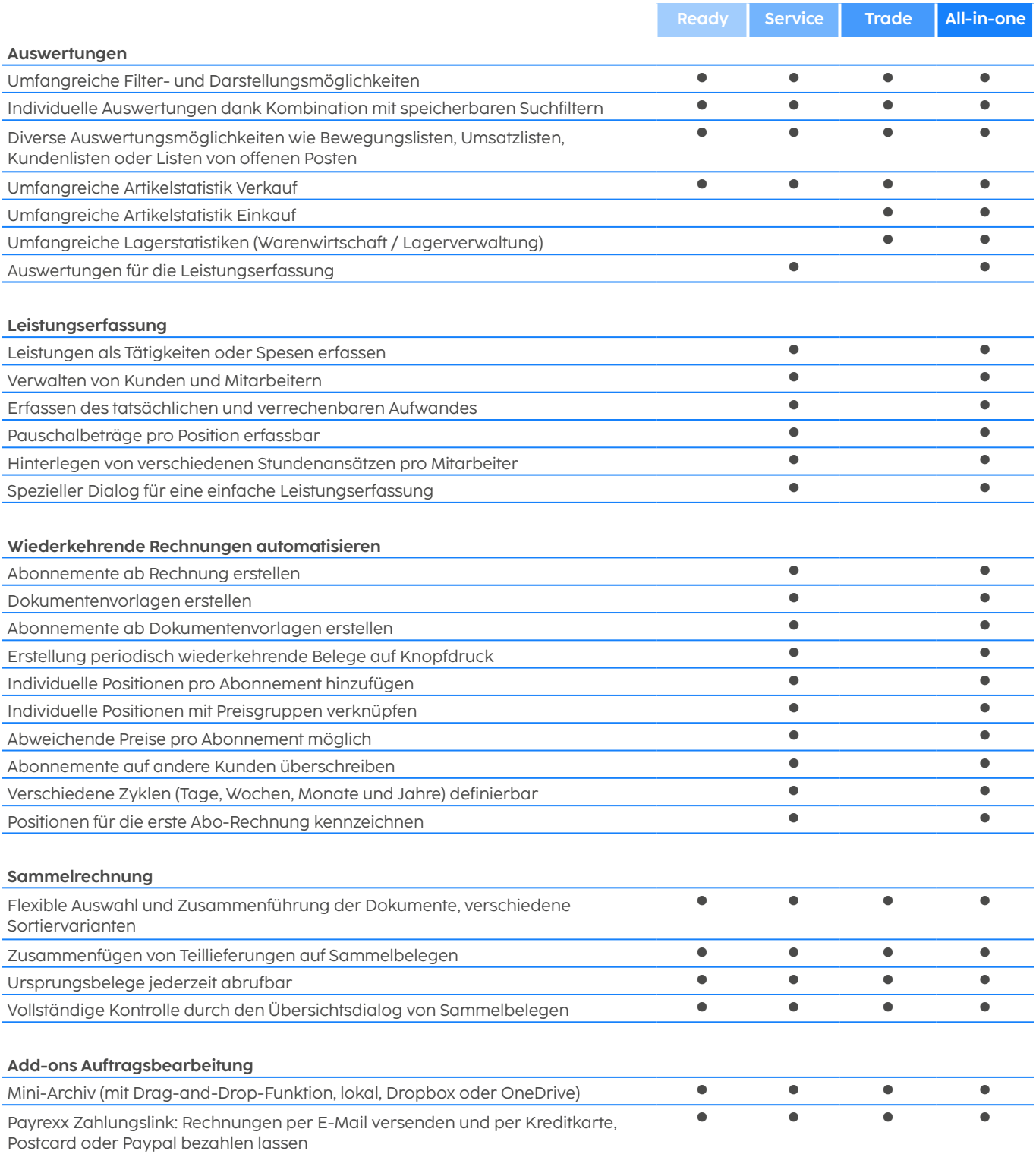

#### Lohnbuchhaltung

Sie erstellen professionelle Lohnabrechnungen ohne Vorkenntnisse, berechnen und verbuchen Löhne nach Schweizer Vorgaben in Rekordzeit. Sozialversicherungen rechnen Sie auf Knopfdruck ab. Schaffen Sie Transparenz und Effizienz in Ihrem Lohnwesen.

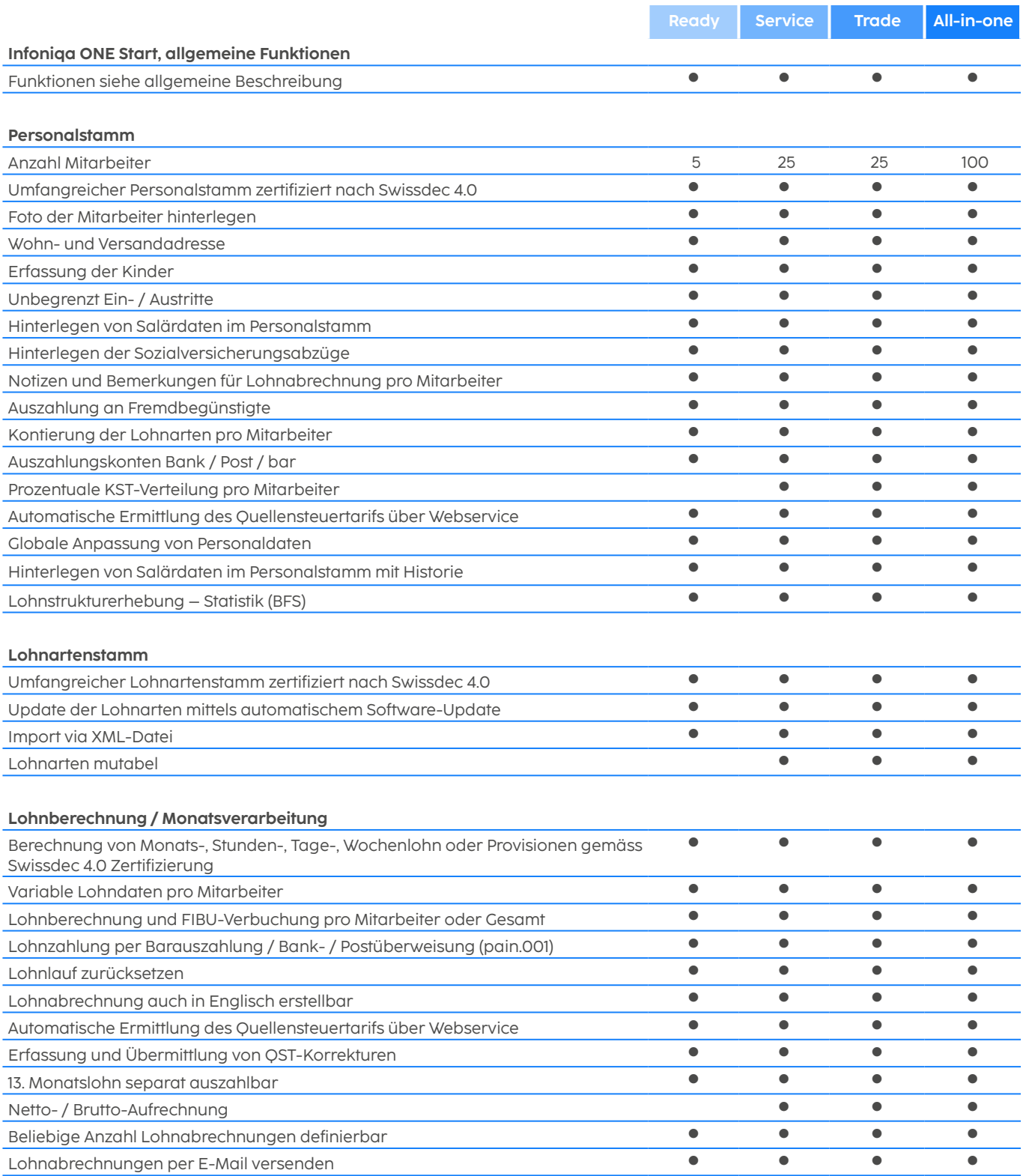

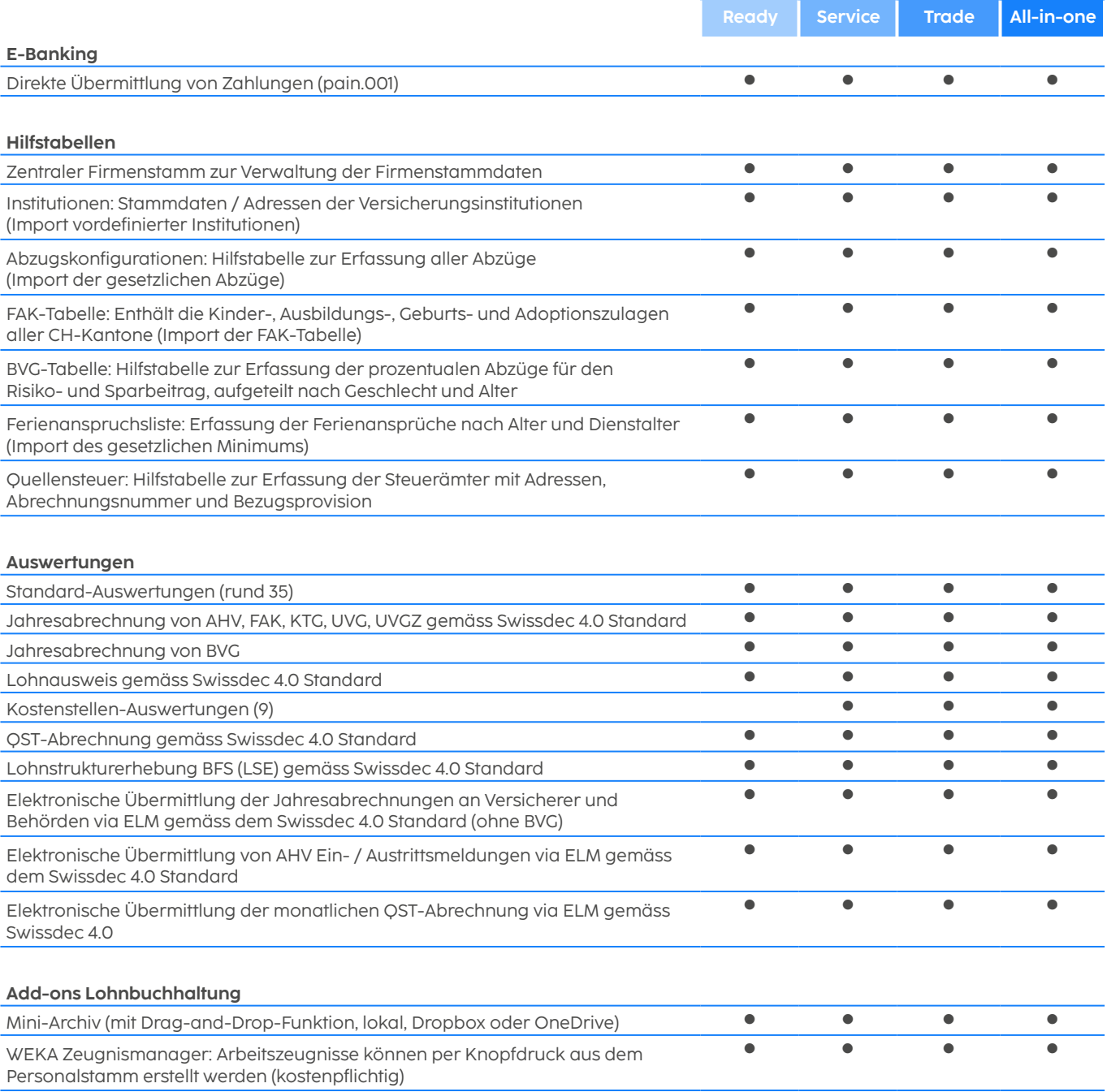